**Основы программирования**

# **Язык программирования С++**

#### **Объединение переменных**

 $\circ$ 

С помощью массивов можно объединить переменные одного типа. В реальном мире, однако, требуется объединять между собой данные различных типов.

Например, к характеристикам автомобиля относится:

- марка и тип это последовательности СИМВОЛОВ;
- пробег и производительность -Целочисленные величины;
	- цена величина вещественная (возможно тип double);

Для объединения разнотипных переменных в языке С ++ используются структуры.

Под структурами подразумевают группу переменных, объединенных общим именем.

Объявление структуры: struct имя { THIL novel; тип2 поле2; **ТИПN ПОЛЕН;** 

} список переменных;

Описание структуры – это всего лишь шаблон, по которому впоследствии создаются переменные.

Переменная структуры в программе создаются точно также, как и переменная любого базового типа:

можно сразу, указав список с названиями после описания структуры: можно в любом месте кода.

Пример: для моделирования автомобиля создать новый тип из НЕСКОЛЬКИХ ЭЛЕМЕНТОВ.

**{**

struct TAutoTyp // объявляем новый TMN

**char brand[MaxMarka]; char model[MaxModel]; long km; int kW; float price; } ;**  Новый тип TAutoTyp создан.

Можно, например, создать новую переменную такого типа, или новый массив, или объявить указатель с таким TUNOM.

**TAutoTyp collection; // Объявлена новая** переменная

**TAutoTyp auto\_parking[100]; // Массив** автомобилей

**TAutoTyp \*parking\_map; // Указатель на** автомобиль

Все данные, которые будут ИСПОЛЬЗОВАТЬСЯ ПРИ ВЫПОЛНЕНИИ программы, записываются в поля переменной.

### **Пример:**

collection.km = 128000; collection.kW = 25; collection.price = 25000.00; Структуры можно инициализировать. Для этого используются фигурные скобки.

### **TAutoTyp JB =**

{"Aston Martin", "DB5", 12000, 90, 12.95};

**TAutoTyp GWB =**  $\{0\}$ **;** 

## parking map->price =  $12500;$

**UVN** 

TAutoTyp \*parking\_map; parking\_map = &collection;  $(*parking_map).price = 12500;$ 

Доступ к элементам структуры через указатель:

Важный аспект- расположение объявления структуры.

Существует два варианта:

- Объявление внутри функции main()
- 2. Объявление за пределами ф-ии main() Для программ, состоящих из нескольких функций, способ объявления имеет значение.

Внешнее объявление может быть использовано всеми функциями, которые следуют за структурой.

Внутренне объявление - только той функцией, в которой объявлена структура.

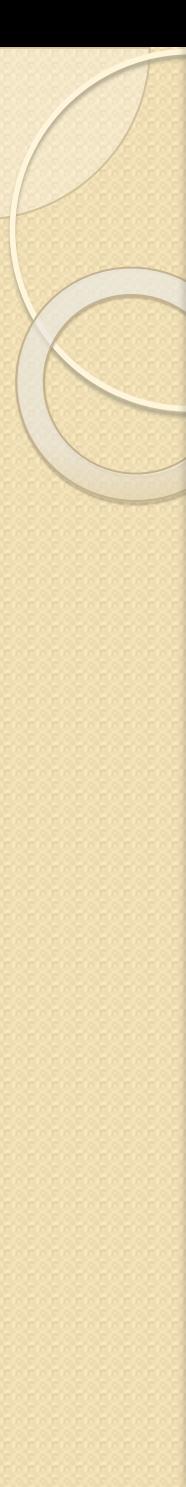

### **ПРИМЕР**

### **struct marks {**

char name[10]; int phys;

int chem; int maths; **};** 

### **struct exams{**

double phys;

double chem;

double maths; **};**

int main()

{ **marks** ivanov={"Victor",4,4,3};

**marks** petrov={"Andre",3,4,3} ;

**exams** LastYear, ThisY;

LastYear.chem=4.33; LastYear.maths=3.82;

LastYear.phys=3.5;

ThisY.chem=(ivanov.chem+petrov.chem)/2; ThisY.maths=(ivanov.maths + petrov.maths) /2; ThisY.phys  $=$ (ivanov.phys+petrov.phys)/2;

}

cout<<"mathematics "<<ThisY.chem<<endl; return 0;

По отношению к структурам можно применять операцию присваивания. Для ЭТОГО ДВЕ ПЕРЕМЕННЫЕ ДОЛЖНЫ относиться к одной структуре. В результате такого присваивания из одной переменной в другую копируются значения всех полей структуры. **marks** sidorov={"Vlad",33,3};

**marks** novikov;

novikov=sidorov;